## **COOKIE POLICY**

"Cookies" are small text files that are stored on the user's computer when you visit websites. The application is very useful for these sites to work more efficiently: for example, if a user selects their preferred language in the "home", the website will remember this preference and the user can continue browsing the website in the language.

Cookies can be divided into "cookie of origin" and " third party cookie":

- "cookie origin" created by the data controller that operates the Web site, in this case MEDIAPRODUCCION as owner of the website www.groovety.tv
- "third party cookie": created by data controllers not operating the website visited by the user, ie third parties that do not have any relationship with MEDIAPRODUCCION.

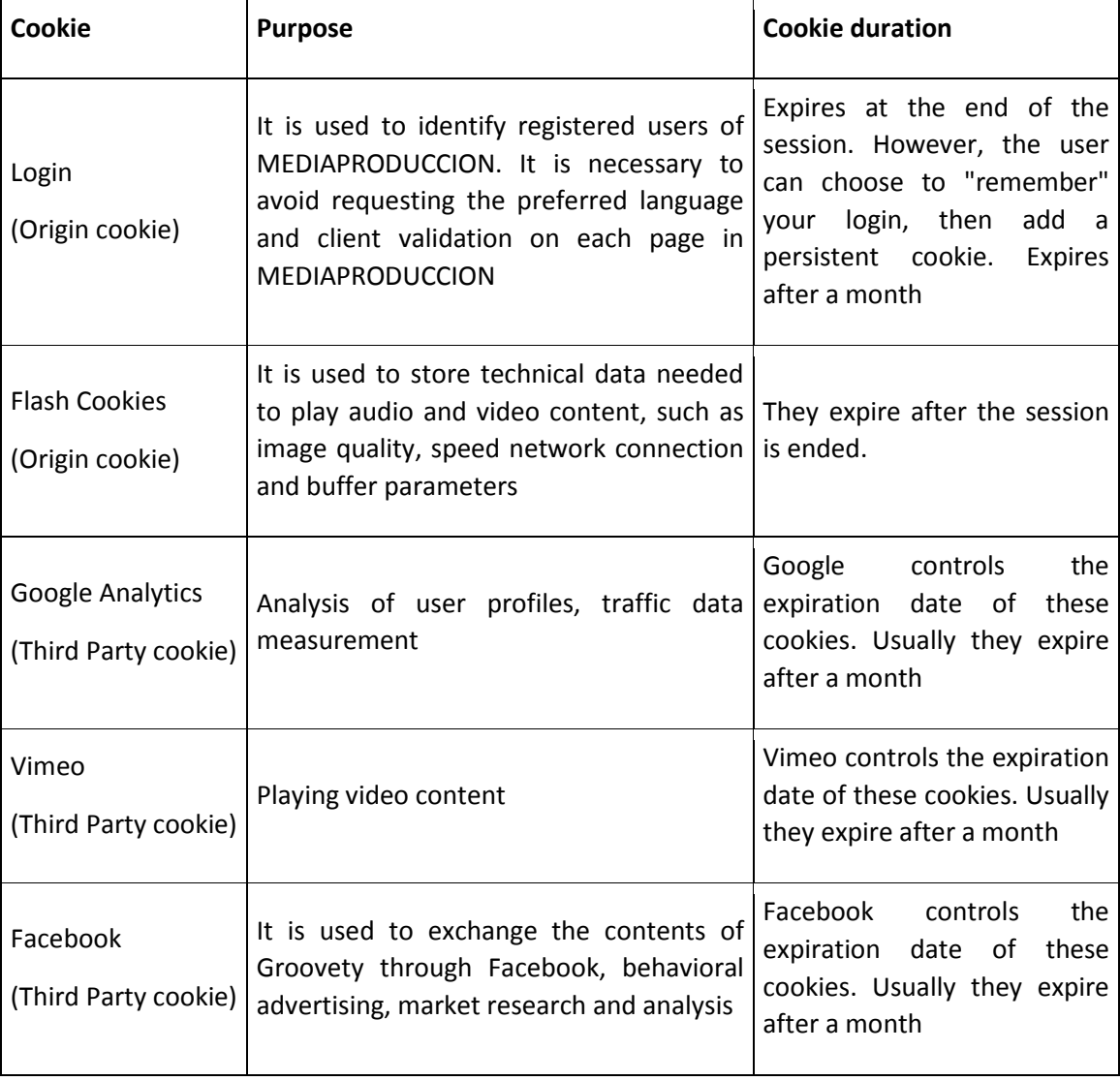

The website uses the following "cookies ":

MEDIAPRODUCCION understands that by the user's navigation through the Web Site he has been informed and consents the previous installation of "cookies" on his computer. User may customize the use of "cookies" and prevent the collection of "cookies" by modifying the browser settings of the user, among the most common:

- Firefox: Options \ Privacy \ Tracing \ inform the websites not to be tracked
- Chrome: Chrome Menu \ Settings \ Show Advanced Options \ Privacy \ Content Settings \ Cookies \ block cookies by default
- Safari: Preferences \ Privacy \ Block Cookies
- Explorer : Tools \ Internet Options \ Privacy \ Settings \ move the slider to the top to block all cookies or completely down to allow all cookies , and then click OK.

To completely block "cookies ", can prevent certain websites display correctly.